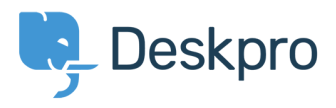

[Knowledgebase](https://support.deskpro.com/ro/kb) > [Managing Deskpro On-Premise](https://support.deskpro.com/ro/kb/managing-deskpro-on-premise) > [Installation & Upgrades](https://support.deskpro.com/ro/kb/installation-upgrades) > [Ports](https://support.deskpro.com/ro/kb/articles/ports-required-for-deskpro) [required for Deskpro](https://support.deskpro.com/ro/kb/articles/ports-required-for-deskpro)

Ports required for Deskpro Anthony Robinson - 2018-09-26 - [Comments \(0\)](#page--1-0) - [Installation & Upgrades](https://support.deskpro.com/ro/kb/installation-upgrades)

For standard operation, Deskpro requires the following ports to be open on your server:-

Incoming: 80 HTTP / 443 HTTPS

Outgoing: 25 SMTP / 110 POP3 / 993 IMAP (these are default, consult your mail provider for details on which ports are used and what security, if any, is applied.